## Database Dash

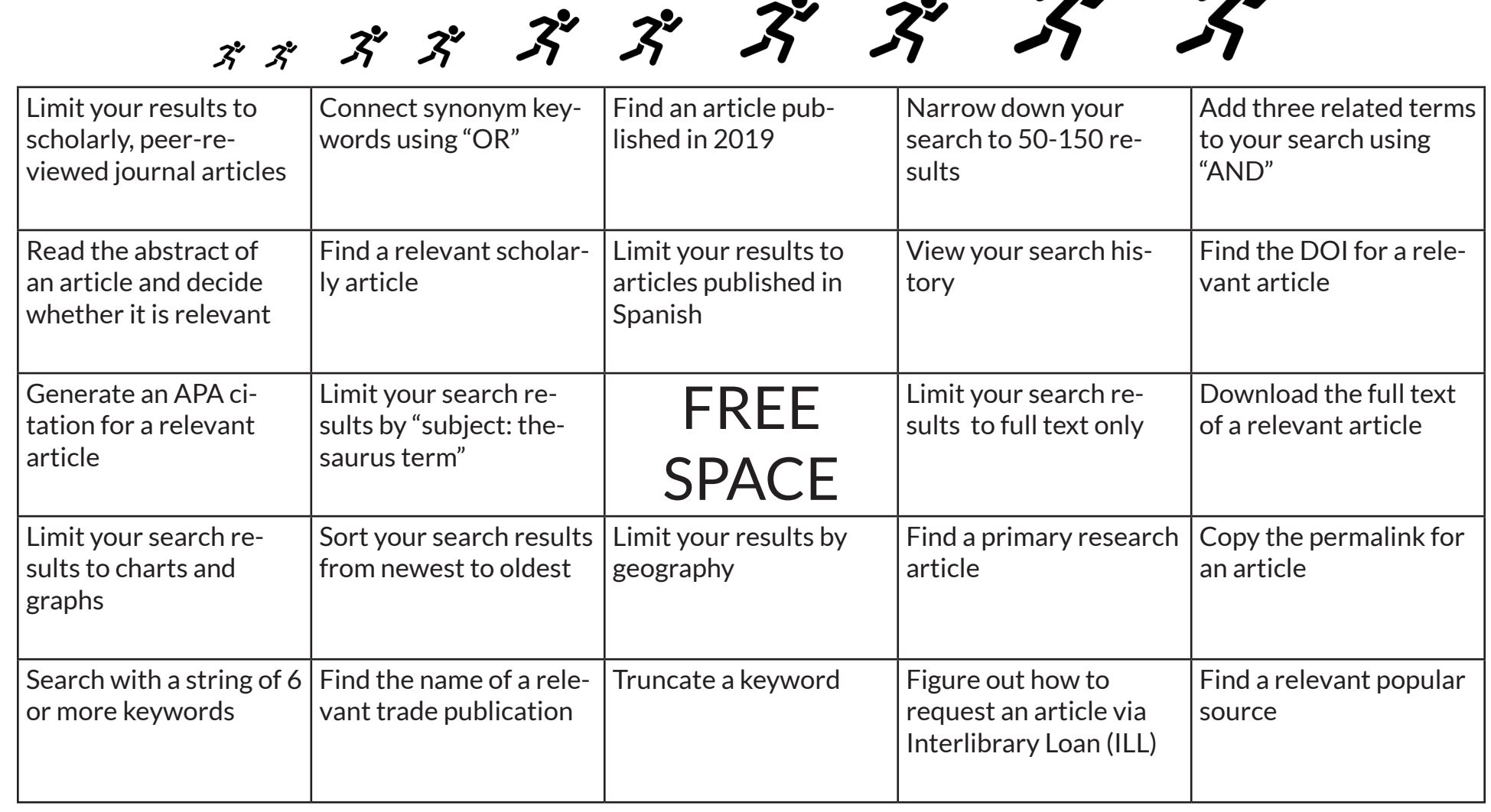

Chat us at *[library.unc.edu/house](https://library.unc.edu/house)*. **WHO** @RBHouseUL

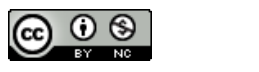

THE UNIVERSITY of NORTH CAROLINA  $at$  CHAPEL HILL

Drop-in help available at the front desk of the UL. **UNC-Chapel Hill University Library, 2019**

 $\prod_{\mathbf{z}}$ 

This worksheet was adapted from:

Gratz, A. (2017). Database Dash. In R. Pun and M. Houlihan, *The First-Year Experience Cookbook* (pp. 61-63). Chicago: American Library Association.

 $\blacktriangle$